# **EE757 Numerical Techniques in Electromagnetics Lecture 4**

1

# **1D TLM**

 We establish a one-to-one mapping between 1D wave equations and a network of transmission lines

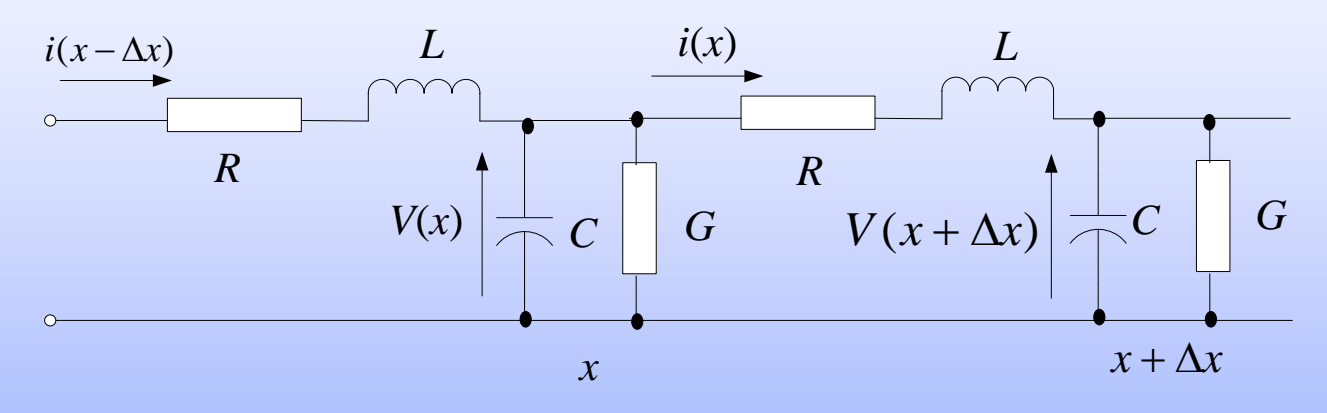

- *C* is the capacitance of a section of length  $\Delta x$ ,  $C = C_d \Delta x$
- *L* is the inductance of a section of length  $\Delta x$ ,  $L = L_d \Delta x$
- *R* and *G* represent series resistance and shunt conductance, respectively

# **1D TLM (Cont'd)**

Applying KVL and KCL, we get

$$
\Delta x \frac{\partial V}{\partial x} = -L \frac{\partial i}{\partial t} - iR \quad \text{and} \quad \Delta x \frac{\partial i}{\partial x} = -C \frac{\partial V}{\partial t} - GV
$$

 Differentiating the first equation w.r.t *t* and the second equation w.r.t. *x* we get

$$
\frac{\partial^2 i}{\partial x^2} = \frac{GR}{(\Delta x)^2} i + \frac{GL + RC}{(\Delta x)^2} \frac{\partial i}{\partial t} + \frac{LC}{(\Delta x)^2} \frac{\partial^2 i}{\partial t^2}
$$

• Similarly, we can show that

$$
\frac{\partial^2 V}{\partial x^2} = \frac{GR}{(\Delta x)^2} V + \frac{GL + RC}{(\Delta x)^2} \frac{\partial V}{\partial t} + \frac{LC}{(\Delta x)^2} \frac{\partial^2 V}{\partial t^2}
$$

# **Correspondence with Maxwell's Equations**

- For a 1D source-free problem, the fields depend only on one coordinate (say *x*)
- Maxwell's equations are given by

 $\frac{U_{Ly}}{V_{av}} = -\frac{U_{Bz}}{V_{av}}$  and Similarly, we obtain Comparing with case *R*=0, *t B x*  $E_{\textit{y}}$   $\qquad \partial B_{\textit{z}}$  $\partial$  $\partial$  $=$   $\partial$  $\partial$ *t D J x*  $H_z = \frac{\partial D_y}{\partial y}$ *cy z*  $\partial$  $\partial$  $= J_{cv} +$  $\widehat{O}_{i}$  $\partial$  *t E t E μσ x*  $E_y$   $\partial E_y$   $\partial^2 E_y$ 2 2 2  $\zeta$  $\partial$  $\partial$  $\ddot{}$  $\partial$  $\partial$ =  $\partial$  $\partial$  $\mu\varepsilon$  $(\Delta x)^2$   $\partial t$   $(\Delta x)^2$   $\partial t$ *V x LC t V x GL x V* 2 2 2  $(A_x)^2$   $\partial t$   $(A_x)^2$ 2  $\partial$  $\partial$  $\Delta$  $\ddot{}$  $\partial$  $\partial$  $\Delta$  $=$  $\partial$  $\partial$ 

We obtain the one-to-one correspondence

 $V \leftrightarrow E_y$ ,  $\mu \leftrightarrow (L/\Delta x)$ ,  $\varepsilon \leftrightarrow (C/\Delta x)$ ,  $\sigma \leftrightarrow (G/\Delta x)$ 

**EE757, 2016, Dr. Mohamed Bakr** Solving the discretized TLM network obtains a solution of the corresponding EM problem

# **Solution of the TLM Network**

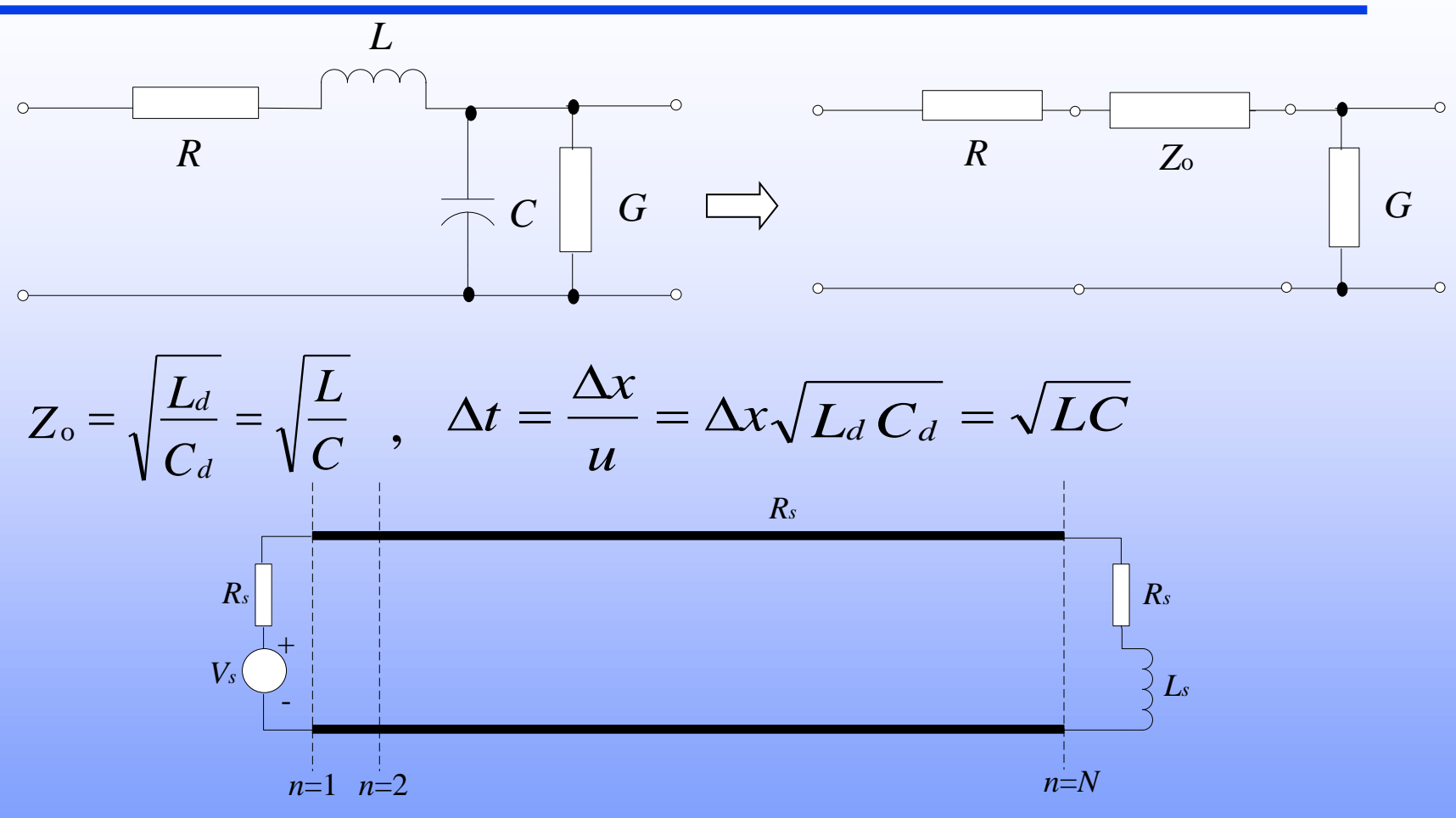

- Consider the following model with *N* sections
- Node *n* is between sections  $(n-1)$  and  $n$ ,  $1 \le n \le (N+1)$

# **Solution of a TLM Network (Cont'd)**

 Utilizing Thevenin's equivalent we get  $\begin{array}{c|c|c|c} \n\hline\n\text{R} & \text{R} & \text{R} \\
\hline\n\text{V}^i_{L n, k} & \text{R} & \text{V}^i_{R n, k} \\
\hline\n\text{G} & \text{V}_{n, k} & \text{I}^i & \text{G} \\
\hline\n\end{array}$  $\begin{array}{c|c|c} V_{n,k} & V_{Rn,k} & G \ \hline \end{array}$ *i Rn,k*  $V'_{Rn,k}$   $\qquad \qquad \Box$   $\qquad$ *r* | |  $\cup$ *Rn,k <sup>V</sup> i*  $Ln,k \rightarrow$  $V^r_{Ln,k}$   $\qquad \qquad \Box$ *Ln,k R*  $\begin{bmatrix} \n\sqrt{\frac{1}{2}V_{Ln,k}^{i}} & \n\sqrt{\frac{1}{2}V_{Rn,k}^{i}} & \n\sqrt{\frac{1}{2}V_{Rn,k}^{i}} & \n\sqrt{\frac{1}{2}V_{Rn,k}^{i}} & \n\sqrt{\frac{1}{2}V_{Rn,k}^{i}} & \n\sqrt{\frac{1}{2}V_{Rn,k}^{i}} & \n\sqrt{\frac{1}{2}V_{Rn,k}^{i}} & \n\sqrt{\frac{1}{2}V_{Rn,k}^{i}} & \n\sqrt{\frac{1}{2}V_{Rn,k}^{i}} & \n\sqrt{\frac{1}{2}V_{Rn,k}^{i}} & \n\sqrt{\$  $i_{n,k}$   $\bigcirc$   $2V^i_{Rn,k}$  $2V^i_{Ln,k}$ 

Using Superposition or Milliman's theorem, we get

$$
V_{n,k} = \frac{2V_{Ln,k}^{i}}{Z_{o}} + \frac{2V_{Rn,k}^{i}}{Z_{o}} \longrightarrow i_{n,k} = \frac{V_{n,k} - 2V_{Rn,k}^{i}}{Z_{o} + R}
$$
  

$$
V_{Rn,k} = 2V_{Rn,k}^{i} + i_{n,k}Z_{o} , \qquad V_{Ln,k} = V_{n,k}
$$

# **Solution of a TLM Network (Cont'd)**

- Using all the voltages and current, we carry out the two fundamental steps of the TLM method:
- Scattering: Evaluate the reflected waves

$$
V_{Rn,k}^r = V_{Rn,k} - V_{Rn,k}^i \t, V_{Ln,k}^r = V_{Ln,k} - V_{Ln,k}^i
$$

 Connection: determine the incident waves at the (*k*+1) time step  $\Rightarrow$  reflected waves become incident waves on neighboring nodes at the next time step

$$
V_{Ln,(k+1)}^{i} = V_{R(n-1),k}^{r}
$$

$$
V^i_{Rn,(k+1)} = V^r_{L(n+1),k}
$$

# **Solution of a TLM Network (Cont'd)**

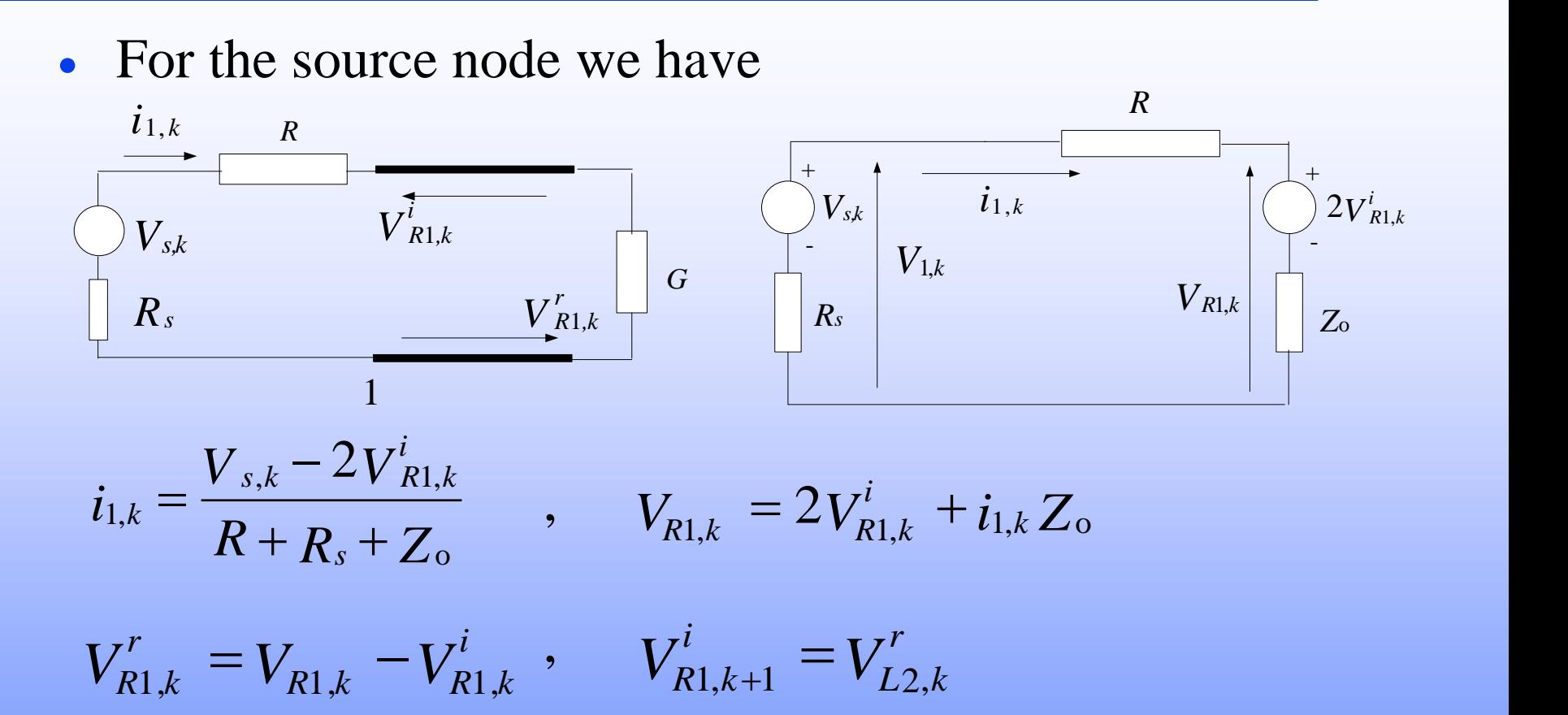

# **Solution of the TLM Network (Cont'd)**

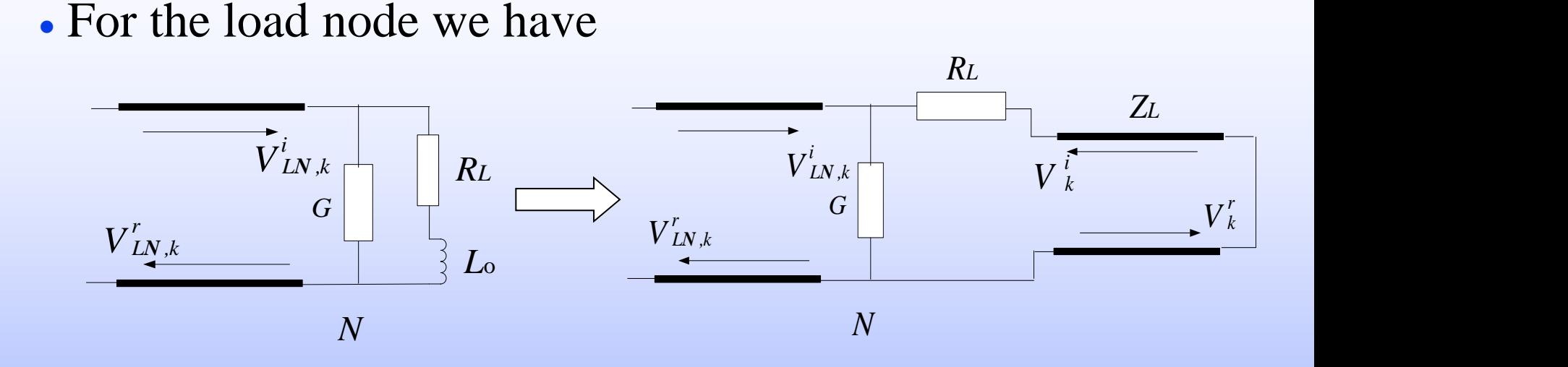

- Note that  $Z_L = L_0 / (\Delta t / 2) \implies$  synchronization is preserved
- Derive the scattering and connection relationships for the load node

**EE757, 2016, Dr. Mohamed Bakr**

- Given the parameters of the electromagnetic problem determine the parameters of the TLM network (Source, load, time step, *L*, *C*)
- Initialize incident impulses for all sections (left and right)
- Repeat for all time steps
	- \* Evaluate intermediate quantities (voltages and currents)
	- \* Evaluate reflected waves (scattering)
	- \* Obtain incident waves at the next time step from the reflected impulses at the current time step (Connection) end

# **The Nonhomogenous Case**

- To maintain synchronization, stubs should be used
- Example: a section of length  $\Delta x$  with double the permitivitty

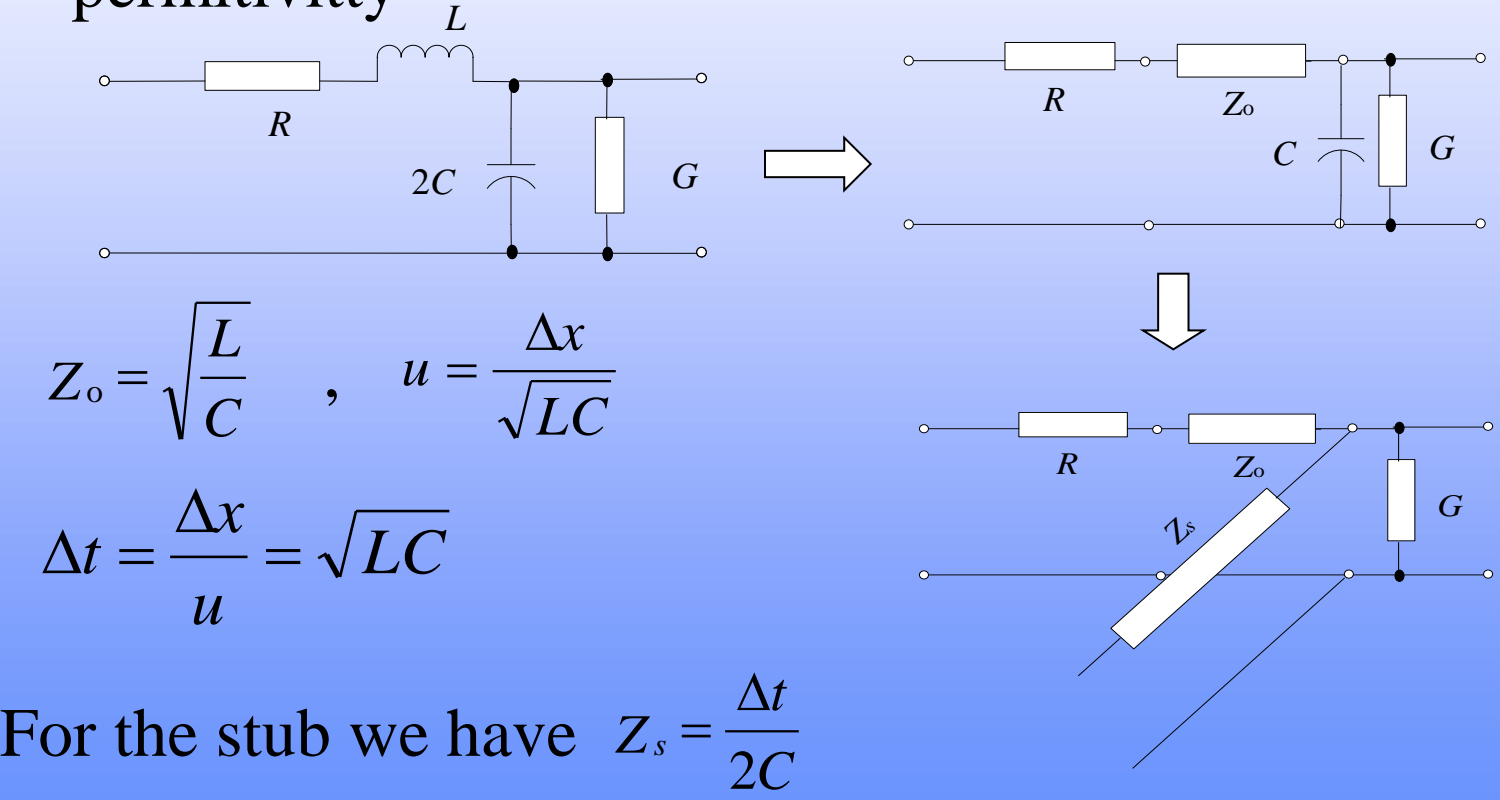

### **2D TLM using Shunt Nodes**

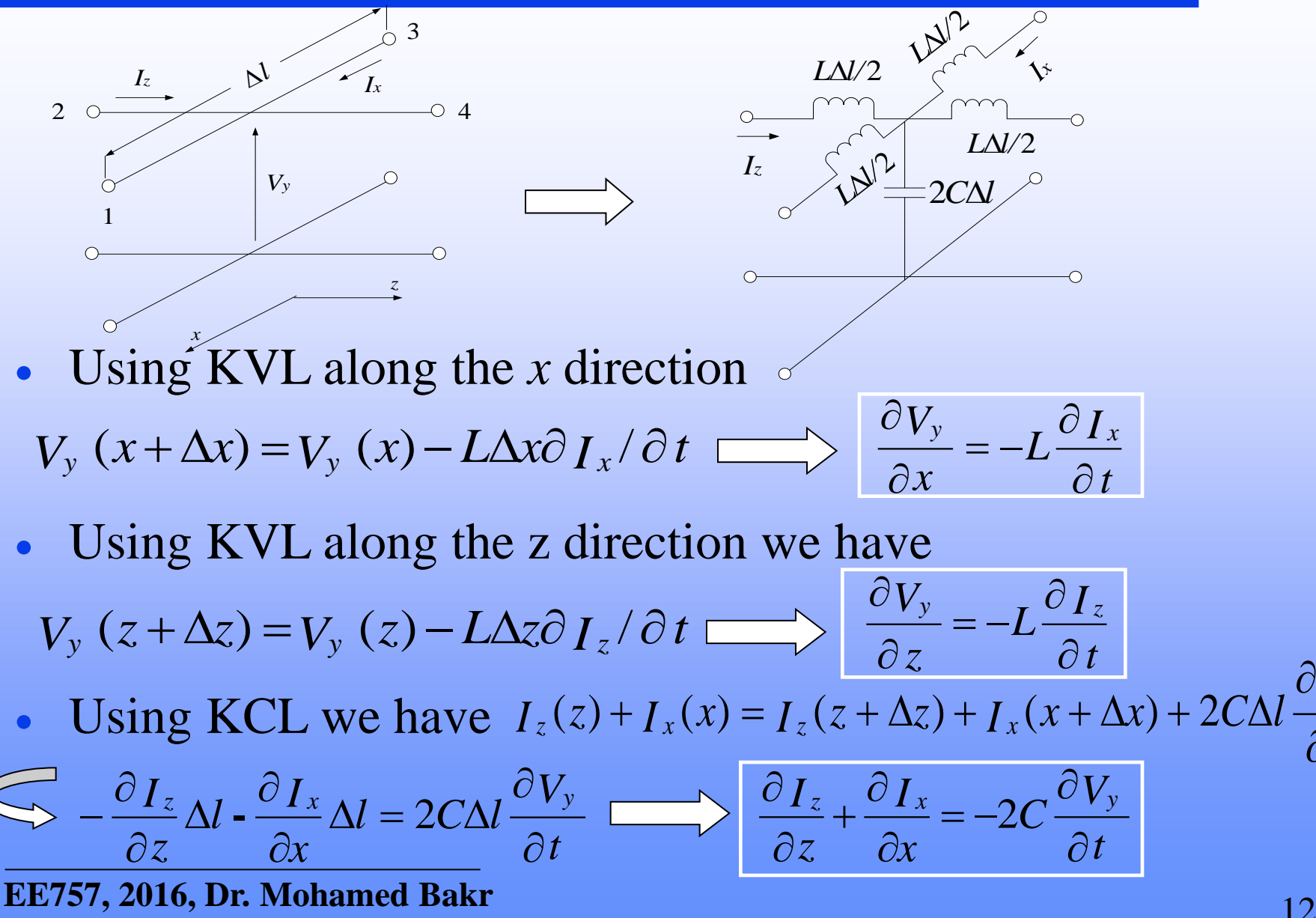

*t*

 $\partial V_{y}$ 

# **2D TLM using Shunt Nodes (Cont'd)**

- Combining these equations we get *t V LC V*  $V_y$   $\partial^2 V_y$   $\partial^2 V_y$ 2 2 2 2 2 2 2  $\partial$  $\partial$  $=$  $\partial$  $\ddot{}$  $\partial$
- Maxwell's equations for the lossless  $TM_{y}$  case are *z x*  $\partial$  $\partial$
- $\frac{\partial E_y}{\partial x} = \mu \frac{\partial H_x}{\partial x}, \quad \frac{\partial H_x}{\partial x} = \frac{\partial H_z}{\partial x} = \varepsilon \frac{\partial E_y}{\partial x},$ *t H z*  $E_y \equiv \bigcup \partial H_x$  $\partial$  $\partial$  $=$  $\partial$  $\partial$  $\mu$ *t E x H z*  $H_x$   $\partial H_z$   $\partial E_y$  $\partial$  $\partial$  $=$  $\partial$  $\partial$  $\overline{a}$  $\partial$  $\partial$  ${\cal E}$
- Combining these equations, we get
- We now establish the equivalences

 $E_y \leftrightarrow V_y$ ,  $H_z \leftrightarrow I_x$ ,  $H_x \leftrightarrow -I_z$ ,  $\mu \leftrightarrow L$ ,  $\varepsilon \leftrightarrow 2C$ 

- network velocity=medium velocity  $1/\sqrt{\mu \varepsilon} = 1/\sqrt{2CL}$
- The link velocity  $v_l$  is  $v_l = 1/\sqrt{LC} = \sqrt{2}/\sqrt{\mu \varepsilon} = \sqrt{2} v_n$
- The link characteristic impedance is  $Z_{l} = \sqrt{L}/C = \sqrt{2} \sqrt{\mu}/\varepsilon = \sqrt{2} \, Z_{n}$

13 **EE757, 2016, Dr. Mohamed Bakr**

*t*

*E*

2

 $\partial$ 

 $\partial$ 

2

*t*

 $E_y$   $\partial^2 E_y$  $\partial^2 E_y$ 

 $=$ 

 $\mu\varepsilon$ 

 $\partial$ 

 $\partial$ 

*z*

*E*

2

*H*

*μ*

2

 $\partial$ 

 $E_y$   $\partial H_z$ 

 $\partial$ 

 $=-$ 

 $\ddot{}$ 

*x*

*x*

2

 $\hat{Q}$ 

 $\sum$ 

 $\partial$ 

 $\partial$ 

 $\partial$ 

# **Scattering in Shunt TLM Nodes (Lossless Case)**

The computational domain is filled with TLM cells

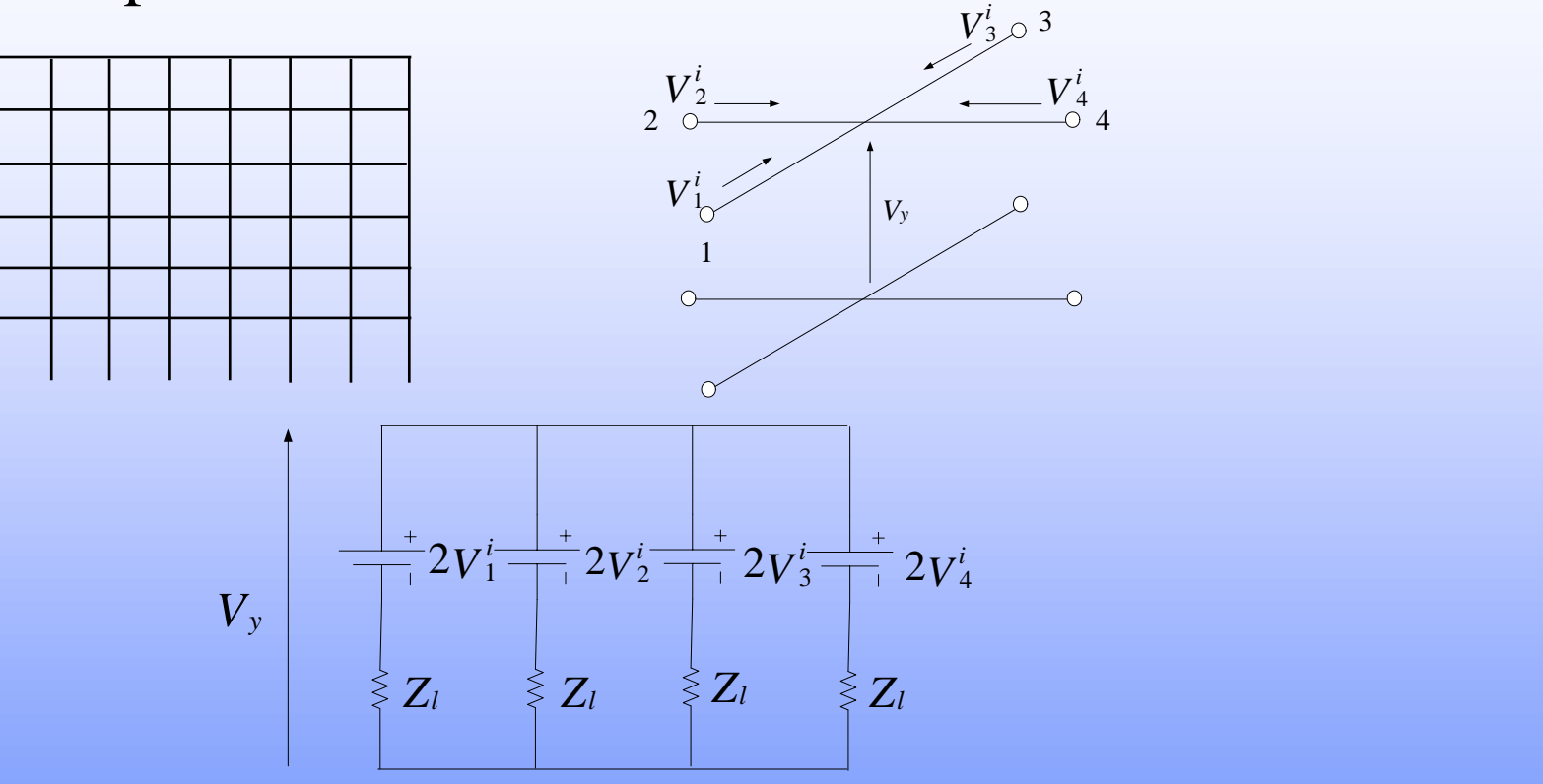

- We replace each section by its Thevenin's equivalent
- Using Superposition we have  $V_y = 0.5(V_1^i + V_2^i + V_3^i + V_4^i)$  $V_y = 0.5(V_1^i + V_2^i + V_3^i +$

# **Scattering in Shunt TLM Nodes (Cont'd)**

• It follows that we have  
\n
$$
V_1^r = V_y - V_1^i = 0.5(-V_1^i + V_2^i + V_3^i + V_4^i)
$$
\n
$$
V_2^r = V_y - V_2^i = 0.5(V_1^i - V_2^i + V_3^i + V_4^i)
$$
\n
$$
V_3^r = V_y - V_3^i = 0.5(V_1^i + V_2^i - V_3^i + V_4^i)
$$
\n
$$
V_4^r = V_y - V_4^i = 0.5(V_1^i + V_2^i + V_3^i - V_4^i)
$$

Or in matrix form

$$
\begin{bmatrix} V_1^r \ V_2^r \ V_3^r \ V_4^r \end{bmatrix} = 0.5 \begin{bmatrix} -1 & 1 & 1 & 1 \ 1 & -1 & 1 & 1 \ 1 & 1 & -1 & 1 \ 1 & 1 & 1 & -1 \end{bmatrix} \begin{bmatrix} V_1^i \ V_2^i \ V_3^i \ V_4^i \end{bmatrix}
$$

# **Connection in Shunt TLM Nodes**

 Reflected impulses at the *k*th time step become incident on neighboring nodes at the *k*+1 time step

$$
(x, z - \Delta z)\begin{array}{c}2 \\ 2 \\ 4 \\ 1 \\ 1\end{array}
$$
  

$$
(x, z - \Delta z)\begin{array}{c}3 \\ 2 \\ 2 \\ 1\end{array}
$$
  

$$
(x, z - \Delta z)\begin{array}{c}3 \\ 1 \\ 2 \\ 1\end{array}
$$
  

$$
2 \begin{array}{c}2 \\ 4 \\ 1\end{array}
$$
  

$$
2 \begin{array}{c}2 \\ 4 \\ 1\end{array}
$$
  

$$
(x + \Delta x, z)\begin{array}{c}3 \\ 1 \\ 1\end{array}
$$
  

$$
(x + \Delta x, z)\begin{array}{c}4 \\ 1 \\ 1\end{array}
$$
  

$$
(x + \Delta x, z)\begin{array}{c}4 \\ 1 \\ 1\end{array}
$$
  

$$
(y^{i}_{2}(x, z))_{k+1} = (y^{r}_{4}(x, z - \Delta z))_{k}
$$
  

$$
(y^{i}_{3}(x, z))_{k+1} = (y^{r}_{1}(x - \Delta x, z))_{k} , (y^{i}_{4}(x, z))_{k+1} = (y^{r}_{2}(x, z + \Delta z))_{k}
$$

# **Modeling of Free Space**

• To model free space, the following two conditions must be satisfied

$$
\frac{1}{\sqrt{2LC}} = \frac{1}{\sqrt{\mu_o \varepsilon_o}} \implies \sqrt{2LC} = \frac{1}{v_o} = 3.0 \text{ eV/m/s}
$$

$$
\sqrt{\frac{L}{2C}} = \sqrt{\frac{\mu_o}{\varepsilon_o}} = \eta_o = 377 \Omega
$$

- It follows that  $L = \eta_0 / v_0 = \mu_0$  and  $C = 1/(2 \eta_0 v_0) = \varepsilon_0 / 2$
- $v_L$  = link velocity =  $1/\sqrt{LC} = v_0 \sqrt{2}$  m/s
- $Z_L$ = link characteristic impedance=  $\sqrt{L/C} = \sqrt{2} \eta_0 \Omega$
- Unit time step  $\Delta t = \Delta V v_L = \Delta V (v_o \sqrt{2})$  sec

# **Modeling of a General Lossy Medium**

• Additional losses and capacitances are modeled by matched shunt stubs and open ended shunt stubs, respectively

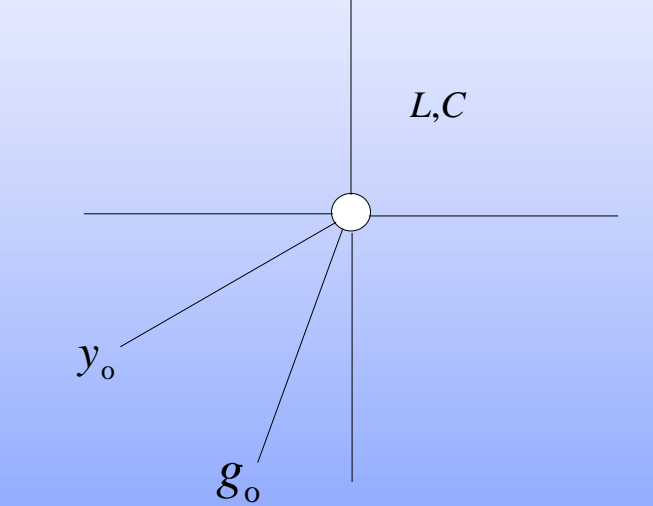

- $y_0$ : normalized admittance of the  $\Delta l/2$  shunt capacitance stub
- $g_0$ : normalized admittance of the  $\Delta l/2$  shunt loss stub

### **Modeling of a General Lossy Medium (Cont'd)**

• Normalizing admittance is  $Y_L$ =  $\sqrt{C/L}$ 

$$
\geq Y_{o} = y_{o} \sqrt{C/L} \quad \text{and} \quad G_{o} = g_{o} \sqrt{C/L}
$$

- We choose  $C_s$  and  $L_s$  for the permitivitty stub to be  $C_s = C y_o$  and  $L_s = L/y_o \implies 1/\sqrt{L_s C_s} = 1/\sqrt{LC}$   $\sqrt{\frac{C_s}{L}} = Y_o = y_o Y_o$ *L C s s*  $=Y_{o} = y_{o}$
- Similarly for the loss stub we have  $C_g = Cg_o$  and  $L_g = L/g_o \implies 1/\sqrt{L_g C_g} = 1/\sqrt{LC}$   $\sqrt{\frac{1}{2}}$  $G_{\rm o} = g_{\rm o} Y$ *L C L g g*  $=G_{\rm o} = g_{\rm o}$
- The permitivitty stub represents a capacitance of value  $C_s \Delta l/2 = C y_o \Delta l/2 \implies$  Total cell capacitance=  $C y_o \Delta l/2 + 2C$ ) 4  $2C\Delta l(1+\frac{y_{o}}{l})$  $C_t = 2C\Delta l(1 +$

19 **EE757, 2016, Dr. Mohamed Bakr**

*L*

# **Modeling of a General Lossy Medium (Cont'd)**

• For small cell size, the cell now has the equivalent lumped presentation *I<sup>x</sup>*  $\frac{L\Delta l/2}{L_z}$   $\frac{L\Delta l}{L_z}$   $\frac{L\Delta l}{L_z}$   $\frac{L\Delta l}{L_z}$   $\frac{L\Delta l}{L_z}$   $\frac{L\Delta l}{L_z}$   $\frac{L\Delta l}{L_z}$ 

• Equations governing this lossy node are

 $\partial V_y / \partial x = -L \partial I_x / \partial t$  (KVL in the *x* direction)  $\partial V_y / \partial z = -L \partial I_z / \partial t$  (KVL in the *z* direction)  $\frac{\partial I_z}{\partial I_z} + \frac{\partial I_x}{\partial I_z} = 2C(1+x)/4\frac{\partial V_y}{\partial I_z} - \frac{g_0VCL}{V}$  (KCL)  $\partial V_y$  /  $\partial z = -L\partial I_z$  /  $\partial t$ *V l*  $g_{\scriptscriptstyle \alpha} \sqrt{C/L}$  *t V*  $-2C(1 + y)$ *x I z I y*  $Z = \frac{U}{Y} I_x = 2C(1 + x)/A$  $\partial t$   $\Delta$  $\partial$  $= -2C(1 +$  $\partial$  $\partial$  $\ddot{}$  $\partial$  $\partial I_z$   $\partial I_x$   $\partial C(1+x)$   $\partial V_y$   $g_0$  $2C(1 + y_0/4)$ 

Ō

# **Correspondence with Maxwell's Equations**

- Maxwell's equations for the lossy 2D TM<sub>y</sub> case are  $\partial E$ <sup>*y*</sup> /  $\partial x$  =  $-\mu \partial H$ <sub>z</sub> /  $\partial t$  $\partial E_y / \partial z = \mu \partial H_x / \partial t$ *E t E ε x H z H y*  $\frac{x}{z} - \frac{UH_z}{2z} = \varepsilon \frac{UE_y}{2z} + \sigma$  $\partial$  $\partial$  $=$  $\partial$  $\partial$ —  $\partial$  $\partial$
- It follows that we can establish the 1-1 correspondence

$$
E_y \leftrightarrow V_y, \quad H_z \leftrightarrow I_x, \quad H_x \leftrightarrow -I_z
$$
  

$$
\mu \leftrightarrow L, \quad \varepsilon \leftrightarrow 2C(1 + \frac{y_o}{4}), \quad \sigma \leftrightarrow \frac{g_o\sqrt{CL}}{\Delta l}
$$

**<sup>21</sup> EE757, 2016, Dr. Mohamed Bakr** 

- *L* and *C* are usually selected to model free space with  $L = \mu_{\rm o}$  and  $C = \varepsilon_{\rm o}/2$
- $y_0$  is adjusted at each node to model the local permitivitty ) 4  $2C(1+\frac{y_{o}}{y})$  $\varepsilon = 2C(1+\frac{y_0}{\cdot}) \implies \varepsilon_r = (1+\frac{y_0}{\cdot})$ 4  $(1 + \frac{y_0}{\cdot})$  $\varepsilon_r = (1 + \frac{y_o}{4}) \implies y_o = 4.0(\varepsilon_r - 1)$
- $g_0$  is adjusted at each node to model the local conductivity

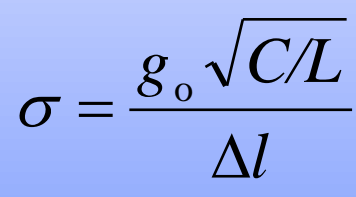

## **References**

P.B. Johns, The solution of inhomogeneous waveguide problems using a transmission-line matrix, IEEE Transactions MTT-22, 209-215, 1974

W.J.R. Hoefer, "The transmission-line matrix method-theory and applications," *IEEE Trans. Microwave Theory Tech*., vol. MTT-33, pp. 882-893, Oct. 1985.